Globalny Język Biznesu

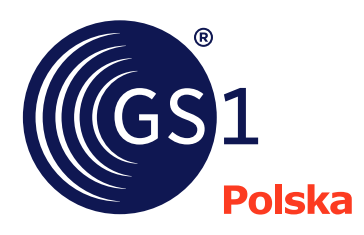

## Globalny Numer Relacji Usługowej

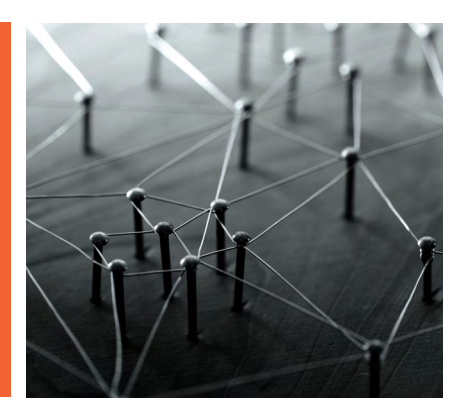

**Globalny Numer Relacji Usługowej (GSRN)** to identyfikator GS1 używany do identyfikacji relacji między organizacją oferującą usługę a dostawcą lub odbiorcą usługi.

## **W Polsce numer ten jest używany w energetyce, do identyfikacji punktów poboru energii czyli PPE.**

Ten unikalny identyfikator składa się z prefiksu GS1 firmy, numeru referencyjnego usługi i cyfry kontrolnej. GSRN ma łącznie 18 cyfr.

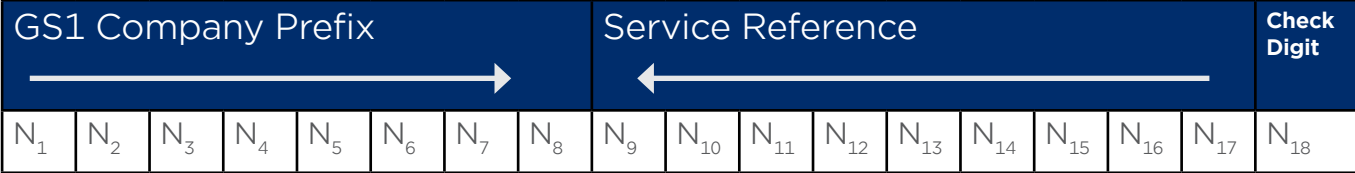

Jeśli chcemy przedstawić numer GSRN w kodzie GS1-128, wtedy składa się on z następujących pól:

1. IDENTYFIKATOR ZASTOSOWAŃ (Aplication Identifier IZ):

- IZ (8017) służy do identyfikacji relacji między organizacją oferującą usługę a dostawcą usług,
- IZ ( 8018) reprezentuje globalny numer relacji między organizacją oferującą usługę a odbiorcą usługi.
- 2. PREFIKS GS1 FIRMY: Globalnie unikalny numer nadawany firmie Uczestnikowi Systemu GS1.
- 3. NUMER REFERENCYJNY USŁUGI: Numer przydzielany w celu identyfikacji punktu poboru energii (PPE).
- 4. Cyfra kontrolna, wyliczana np. przez kalkulator cyfry kontrolnej [https://gs1pl.org/kalkulator-cyfry](https://gs1pl.org/kalkulator-cyfry-kontrolnej/ )[kontrolnej/](https://gs1pl.org/kalkulator-cyfry-kontrolnej/ )

## **Struktura numeru GSRN**

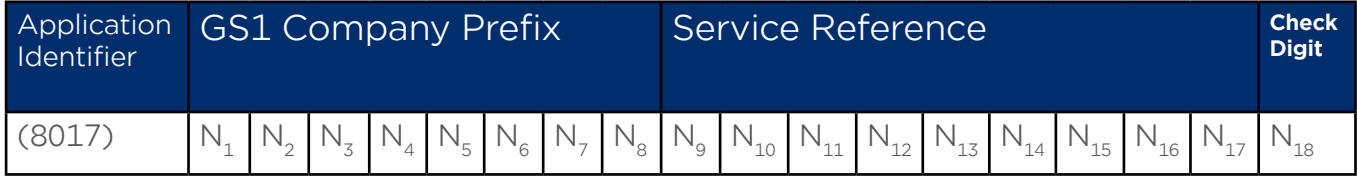

**Do stworzenia numeru GSRN potrzebne są następujące kroki:**

- 1. **ZACZNIJ OD PREFIKSU GS1 FIRMY**. Prefiks GS1 firmy to globalnie unikalny numer nadany Twojej firmie przez GS1 Polska lub inną organizację członkowską GS1.
- **2. UTWÓRZ NUMER REFERENCYJNY USŁUGI**. Numer referencyjny usługi jest przypisywany przez użytkownika, posiadacza prefiksu GS1 firmy, aby jednoznacznie zidentyfikować punkt odbioru energii (PPE).

Wskazówka: Przypisuj numery referencyjne tych punktów sekwencyjnie i nie wprowadzaj do nich żadnych informacji.

- **3. OBLICZ CYFRĘ KONTROLNĄ**. Cyfra kontrolna jest obliczana w kalkulatorze cyfry kontrolnej [https://gs1pl.org/kalkulator-cyfry-kontrolnej/](https://gs1pl.org/kalkulator-cyfry-kontrolnej/ )
- 4. Przechowuj listę nadanych numerów GSRN w swojej bazie danych.

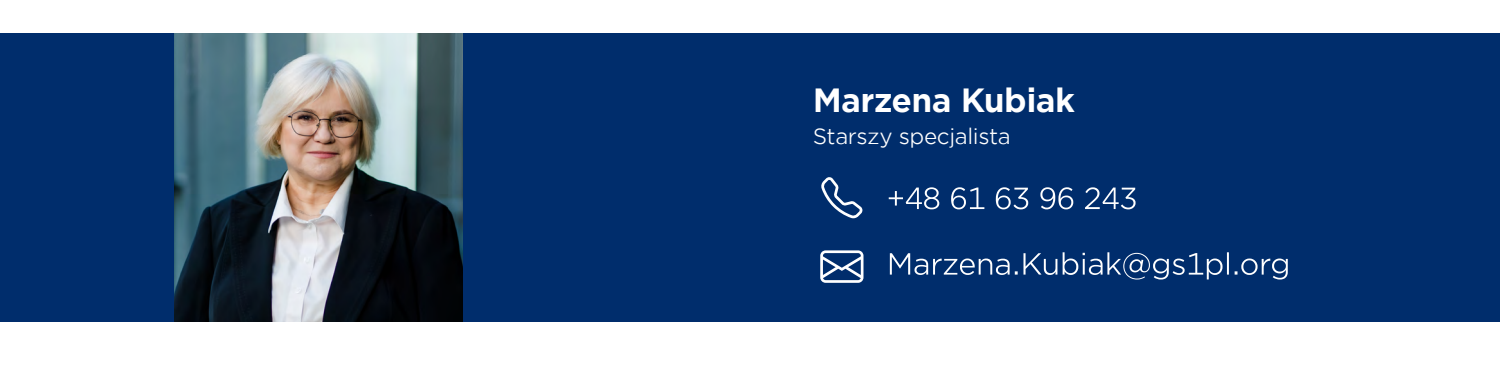

**Zbigniew Rusinek** Menadżer ds. wdrożeń branżowych

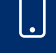

+48 887 885 268

⊠ Zbigniew.Rusinek@gs1pl.org

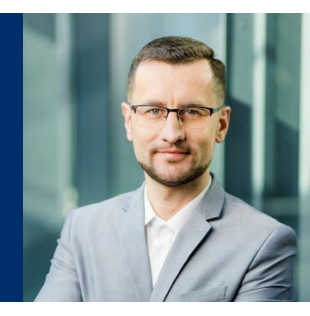

## **GS1 Polska**

ul. E. Estkowskiego 6, 61-755 Poznań, biuro@gs1pl.org, +48 61 62 81 590

**www.gs1pl.org**

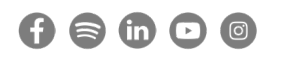